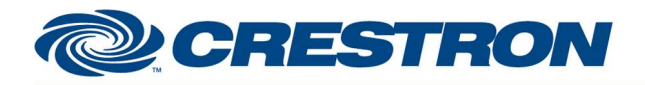

Partner: Hunter Douglas Models: PowerView Gen3 Device Type: Shades/Drapes Controller

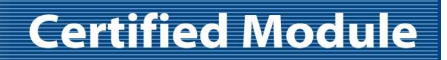

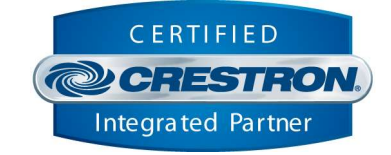

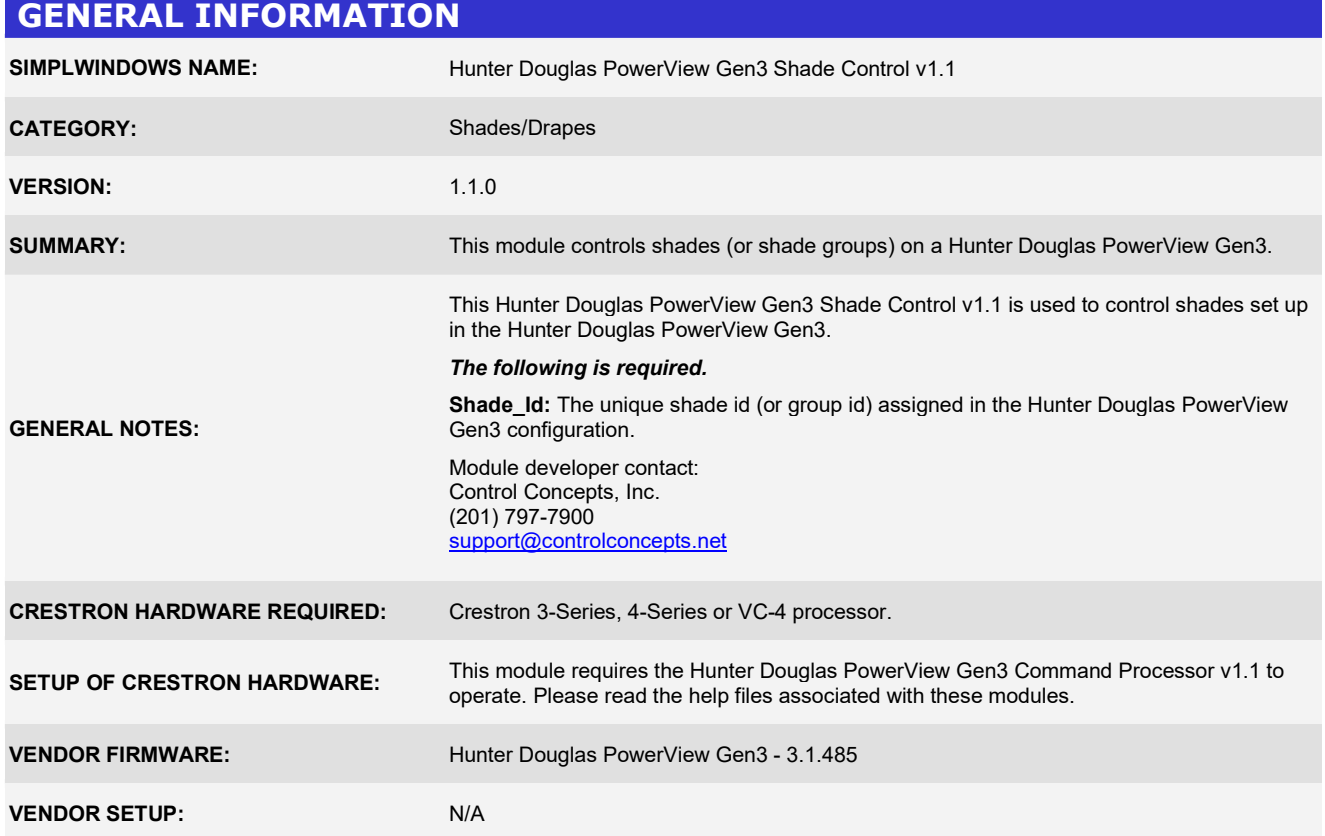

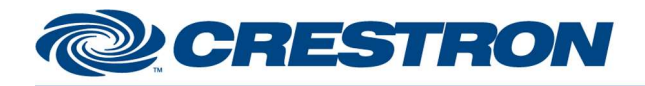

Partner: Hunter Douglas Models: PowerView Gen3 Device Type: Shades/Drapes Controller

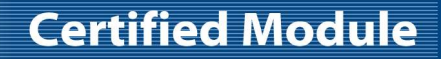

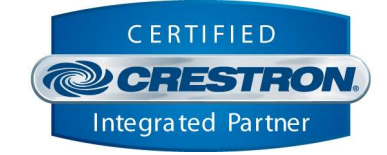

## PARAMETERS:

Unique ID for the shade to be controlled.

Shade\_Id

This can also be a "group id" which will control a group of shades that have been set up in the PowerView app. In the case of a group, the group id will be used for commands going out to the device and feedback will be based on the state of the first shade in the group. The shade that defines the group position (used for feedback) will always be the first shade that was added to the group when creating the group in the PowerView app.

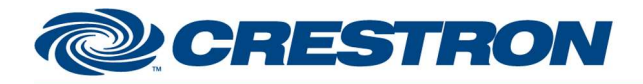

## **Certified Module**

Partner: Hunter Douglas Models: PowerView Gen3 Device Type: Shades/Drapes Controller

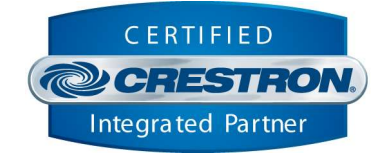

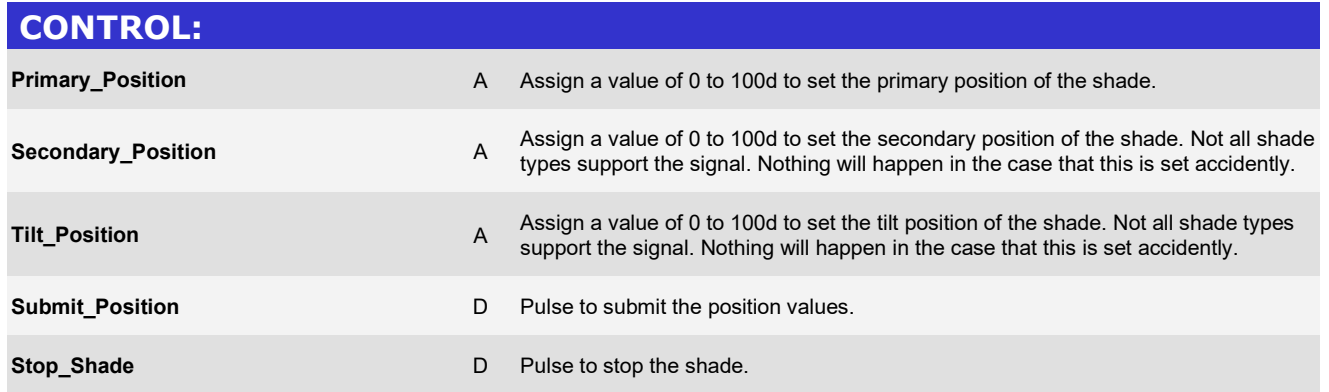

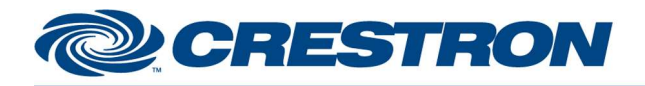

**Certified Module** 

Partner: Hunter Douglas Models: PowerView Gen3 Device Type: Shades/Drapes Controller

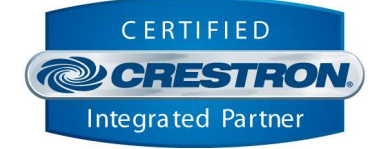

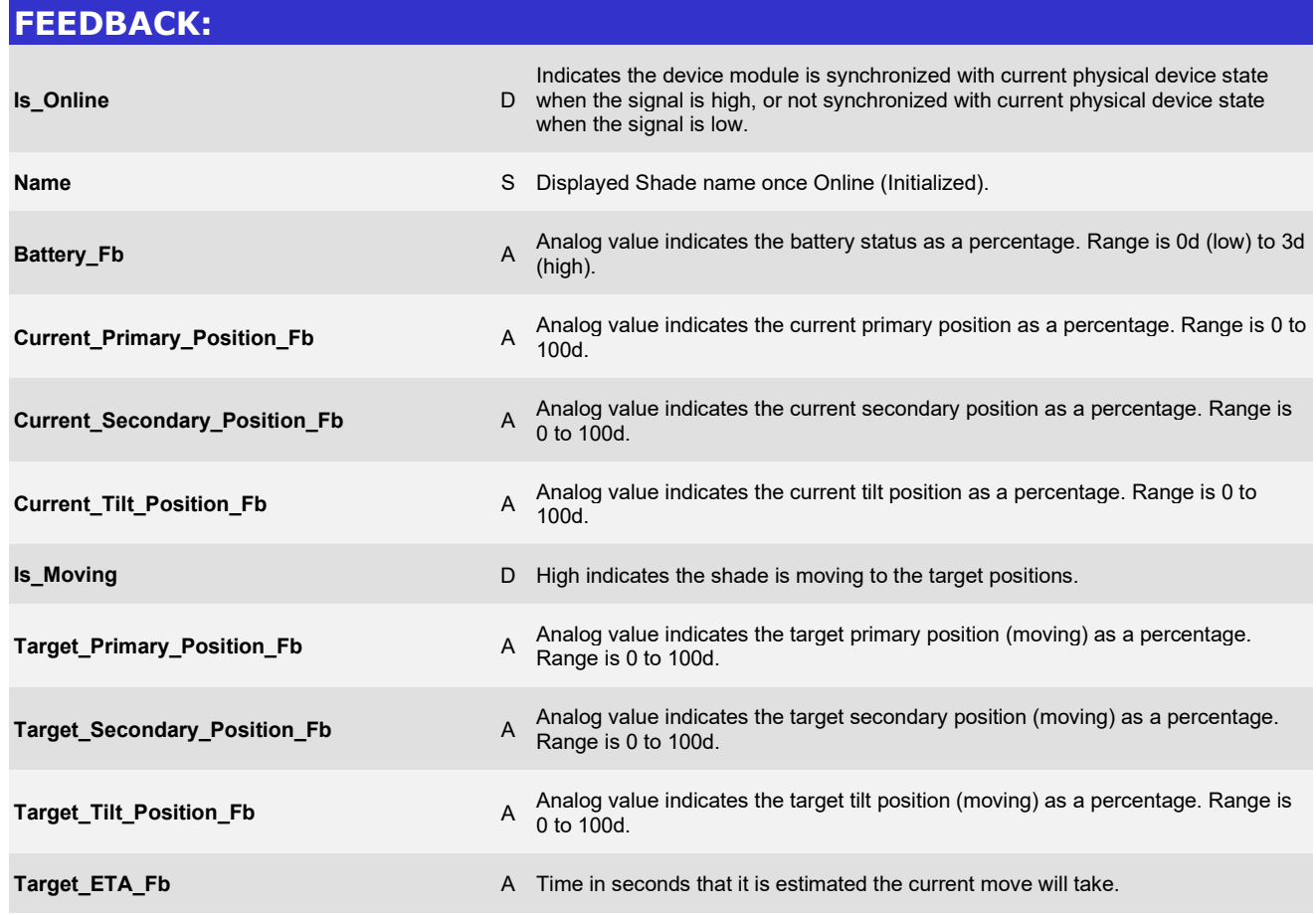

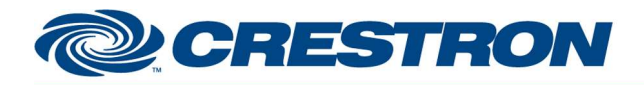

Partner: Hunter Douglas Models: PowerView Gen3 Device Type: Shades/Drapes Controller

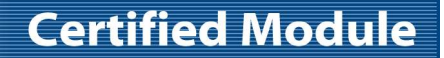

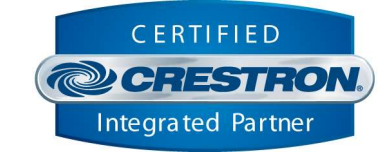

## TESTING: OPS USED FOR TESTING: CP3: v1.8001.0214 MC4: v2.8001.00086.01 SIMPL WINDOWS USED FOR TESTING: 4.2500.04 CRES DB USED FOR TESTING: 221.0000.002.00 DEVICE DATABASE: 200.29500.001.00 SYMBOL LIBRARY USED FOR TESTING: 1194 SAMPLE PROGRAM: HunterDouglas PowerViewGen3 Demo v1.1.smw REVISION HISTORY: v1.0 – Initial Release v1.1 – Add functionality to underlying SIMPL# library for the following: - Support Aura Illuminated Shades Add Shade Group functionality Add ability to report control system type for metrics Change heartbeat to use a different command Tap into new "homedoc" event stream to capture real-time name changes